https://www.100test.com/kao\_ti2020/135/2021\_2022\_C\_E6\_95\_99 \_E7\_A8\_8B---\_c97\_135003.htm

 $\,$ 

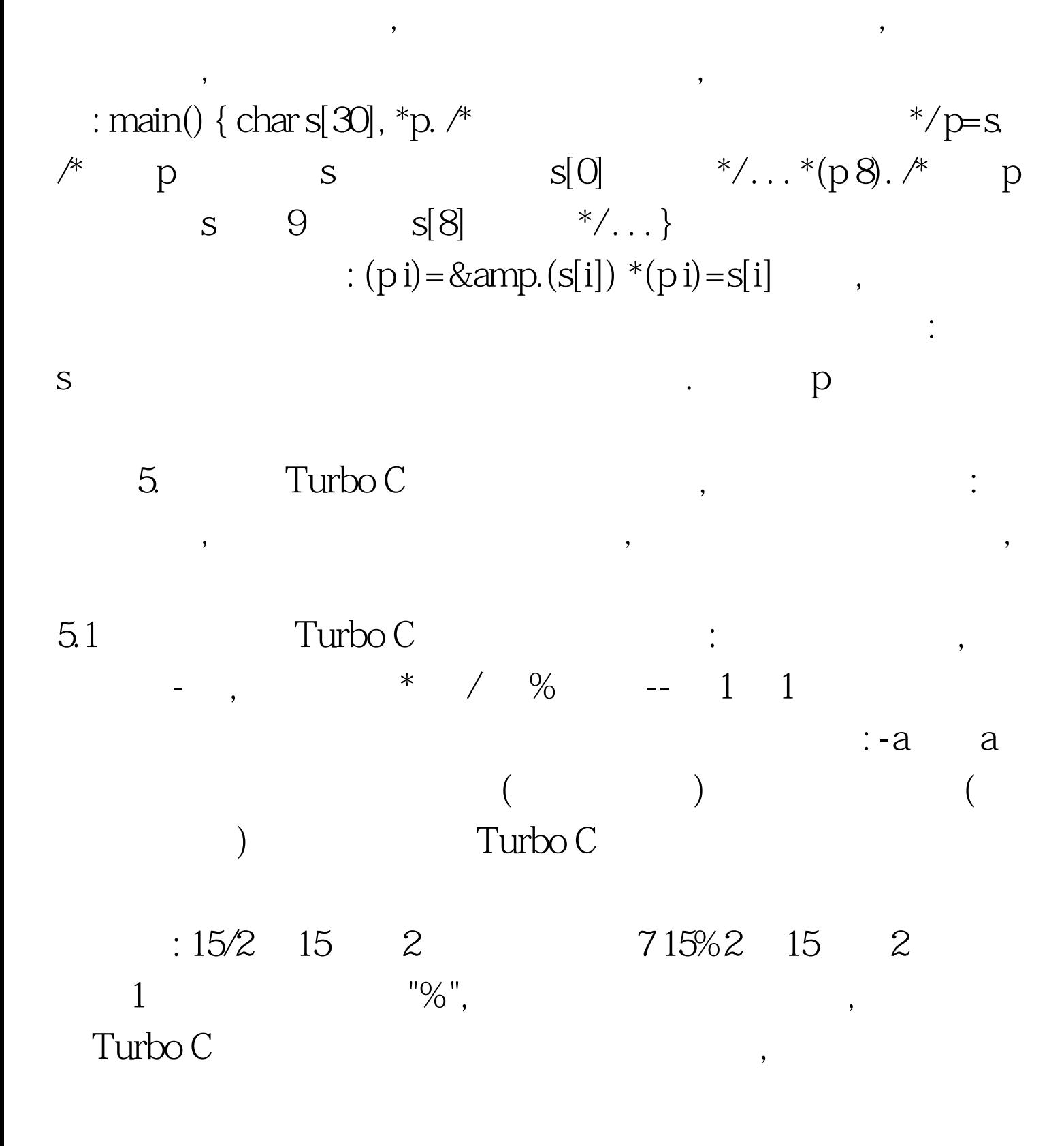

 $\sigma$ : main() { char m, n.  $\gamma^*$ \*/m=' c'. /\* m 'c' \*/ n=m 'A' -'a'.  $\mathscr{I}$  and  $\mathscr{I}$  are  $\mathscr{I}$  and  $\mathscr{I}$  are  $\mathscr{I}$  and  $\mathscr{I}'$  and  $\mathscr{I}'$  and  $\mathscr{I}'$  and  $\mathscr{I}'$  and  $\mathscr{I}'$  and  $\mathscr{I}'$  and  $\mathscr{I}'$  and  $\mathscr{I}'$  and  $\mathscr{I}'$  and  $\mathscr{I}'$  and  $\mathscr{I}'$  and  $\mathscr{I}'$  and m='c' m=98, A a ASCII 65 97  $\,$  ,  $\,$  $\alpha$ ,  $\alpha$ ' a' -'A'  $100$ Test

www.100test.com